## **Boolean Searching on the Internet**

**fro[m http://www.internettutorials.net/boolean.asp](http://www.internettutorials.net/boolean.asp)**

**Logic operators used to construct a search, to broaden or narrow a search:**

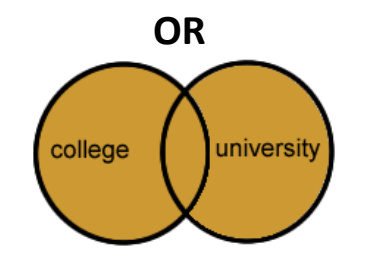

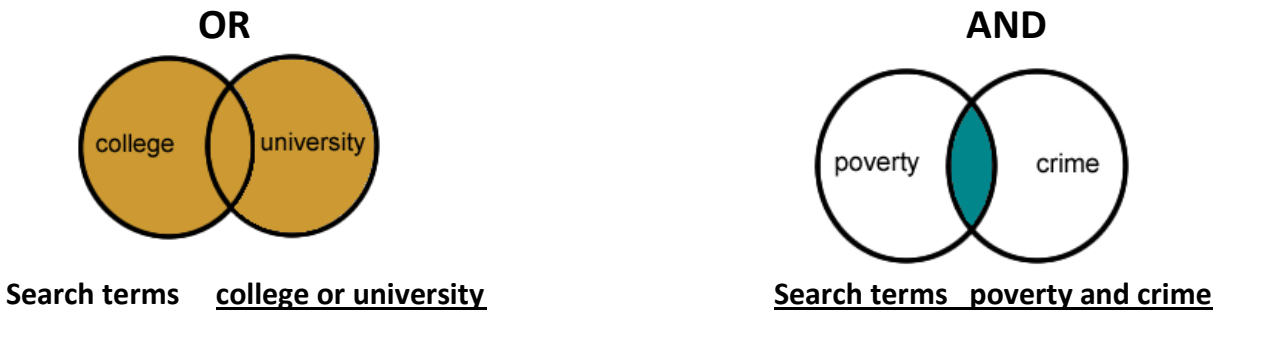

**Includes data found in either category Locates only data that has both words**

**NOT**

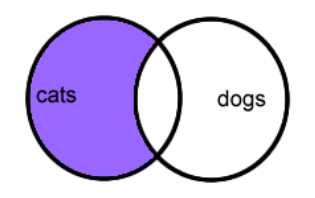

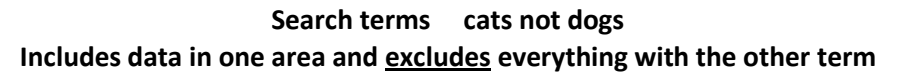

## **Tips when searching in library catalog & databases**

Keyword (or simple search) looks for the word anywhere in the record – title, author, subject, summary, etc.

Subject refers to controlled vocabulary and you must know the term used by that source. Library catalog uses Library of Congress Subject Headings.

Ask library staff for assistance.